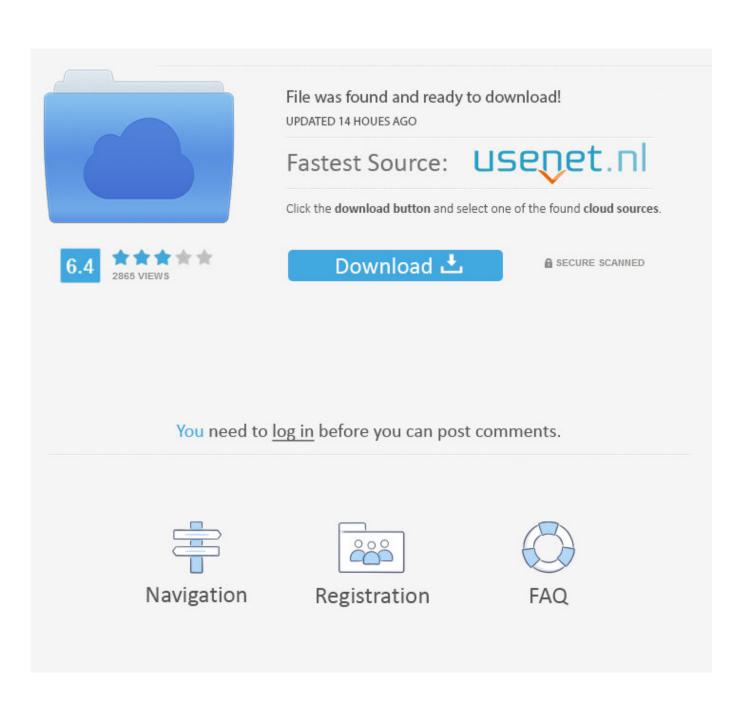

Deploying Desktop App For Mac

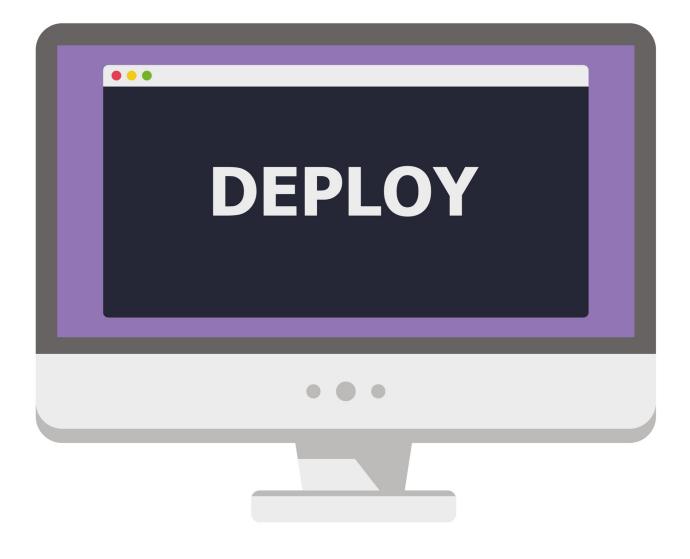

Deploying Desktop App For Mac

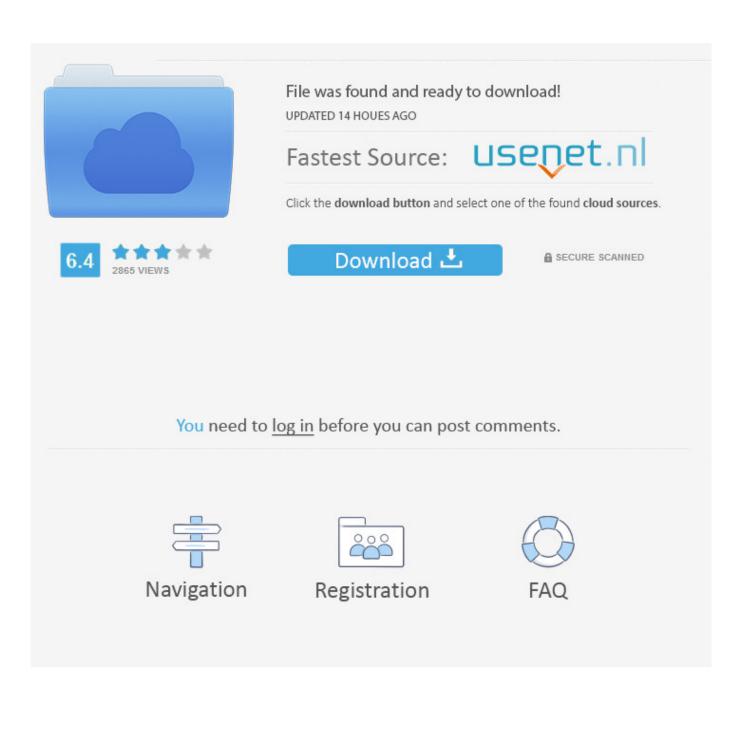

Offering Automator activities and Remote Limelight search, Apple company Remote Desktop computer can make your job easier than actually.. Apple Remote control Desktop is the award-winning Operating-system Back button desktop administration system for software program distribution, resource management, and remote control assistance.. Distribute software, provide real-time online help to end users, produce detailed software and equipment reviews, and automate routine management jobs all without causing your desk.

- 1. deploying desktop apps with r
- 2. deploying desktop background via gpo
- 3. deploying desktop analytics

Apple company Remote Desktop computer provides a broad variety of high-performance features, including lightning-fast Spotlight queries across multiple systems; even more than 40 Automator activities for easy automation of continual jobs; and AutoInstall for immediately updating software on cellular systems once they come back to the system.. First-class updates Installing software program or updates to your network has never ever been this simple.. Get an present package, from either Apple or a 3rd party, and merely make use of the Install Bundle to copy and set up on your customer computer systems.. Apple Remote Desktop is the greatest way to deal with the Macintosh computers on your network.

## deploying desktop apps with r

deploying desktop apps with r, deploying desktop application, deploying desktop background via gpo, deploying desktop central agent, deploying desktop analytics, deploying desktop apps, deploying and configuring avaya agent for desktop, deploying windows desktops and enterprise applications, deploying windows virtual desktop, deploying a remote desktop services 2019 step-by-step, deploying remote desktop services 2016 step-by-step, deploying remote desktop gateway rds 2016 How To Uninstall Net Limiter

Chromecast Dmg For Mac

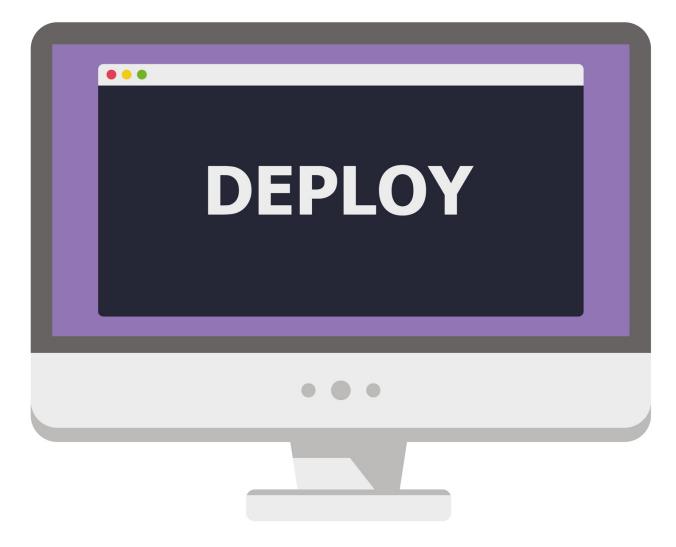

Internet Explore For Mac

## deploying desktop background via gpo

Logos Bible Software Free Download For Mac Windows Xp Wireless Drivers Dell Download fast

## deploying desktop analytics

773a7aa168 sonic 3 und Knöchel HD Download

773a7aa168

Psp Games For Ppsspp Emulator Pc